# **COME SCARICARE IL MOD.CUD 2013 REDDITI 2012PENSIONATI INPS GESTIONE EX INPDAP**

## **Al fine di agevolare i pensionati iscrittisi riportano le modalità per visualizzare,salvare e stampareIL MOD.CUD 2013 REDDITI 2012**

**LINK inps servizi cittadino**

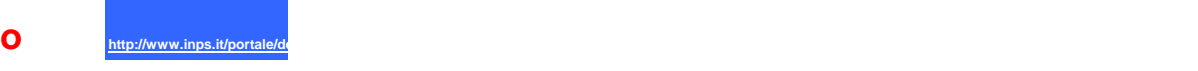

**Si entra con le credenziali (CODICE FISCALE E PIN) Appena entrati NON ACCEDERE A "SERVIZI EX INPDAP"MA AL "Fascicolo Previdenziale del Cittadino"**

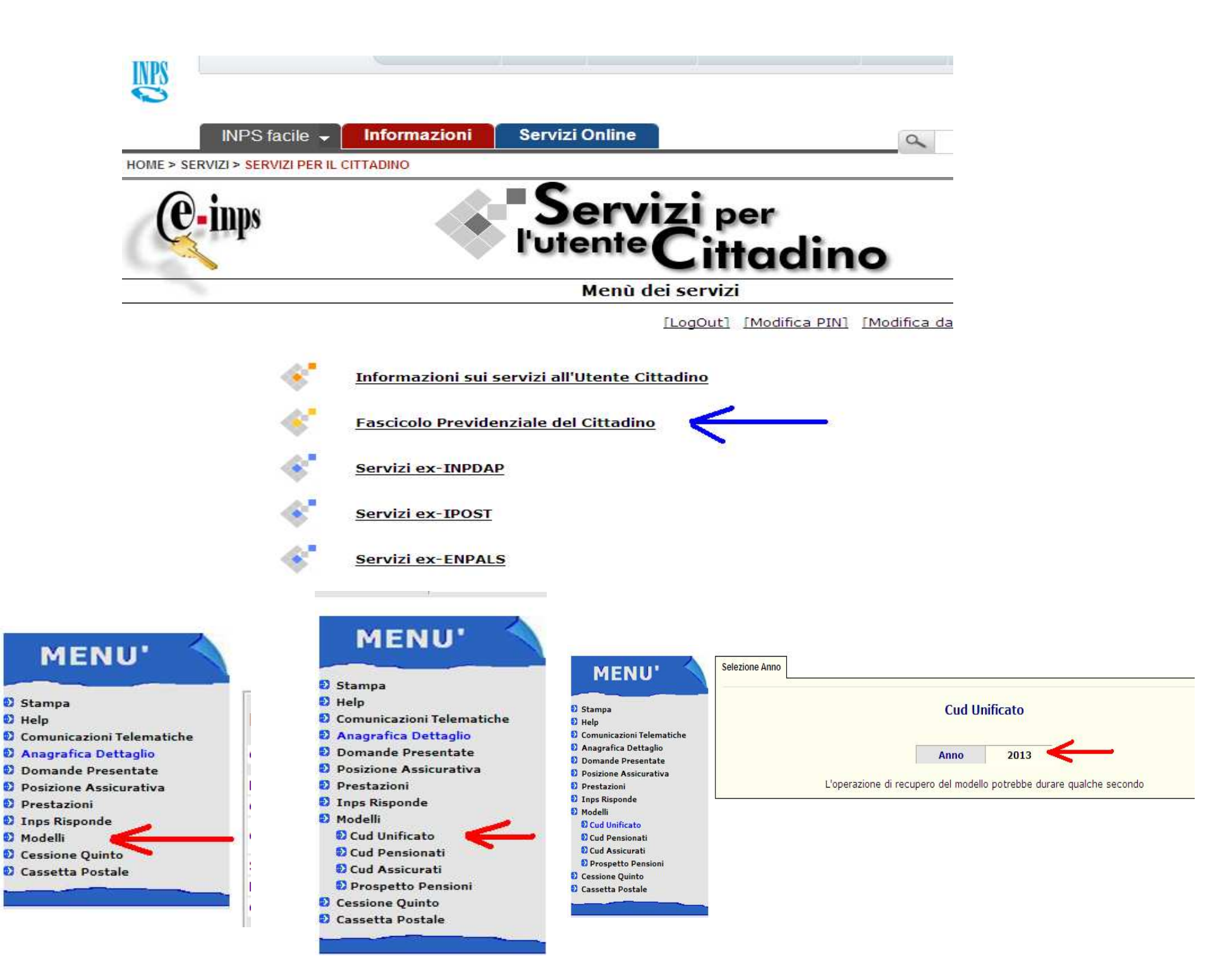

#### **PER STAMPARE O SALVARE CUD 2013**

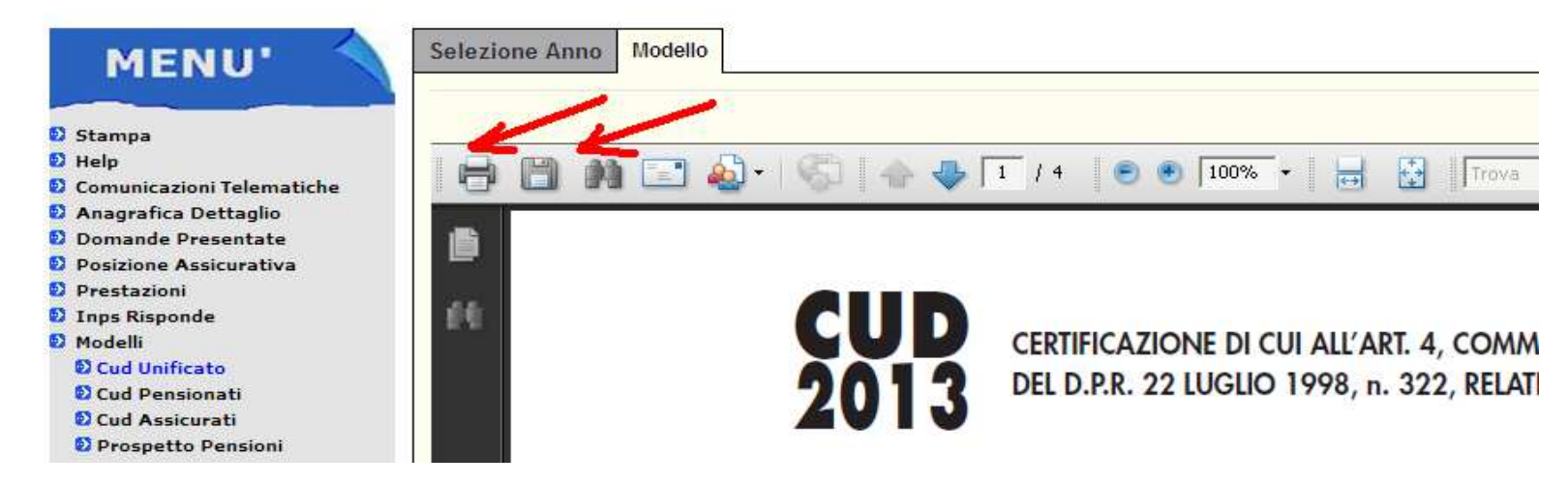

## **Inoltre,al fine di agevolare i pensionati iscritti si riportano le modalità per visualizzare,salvare e stampareLA COMUNICAZIONE INIZIO ANNO**

 **che nei decorsi anni veniva spedita a casa per posta e dal 2013 si deve visualizzare,stampare e/o salvare utilizzando il PIN INPS**

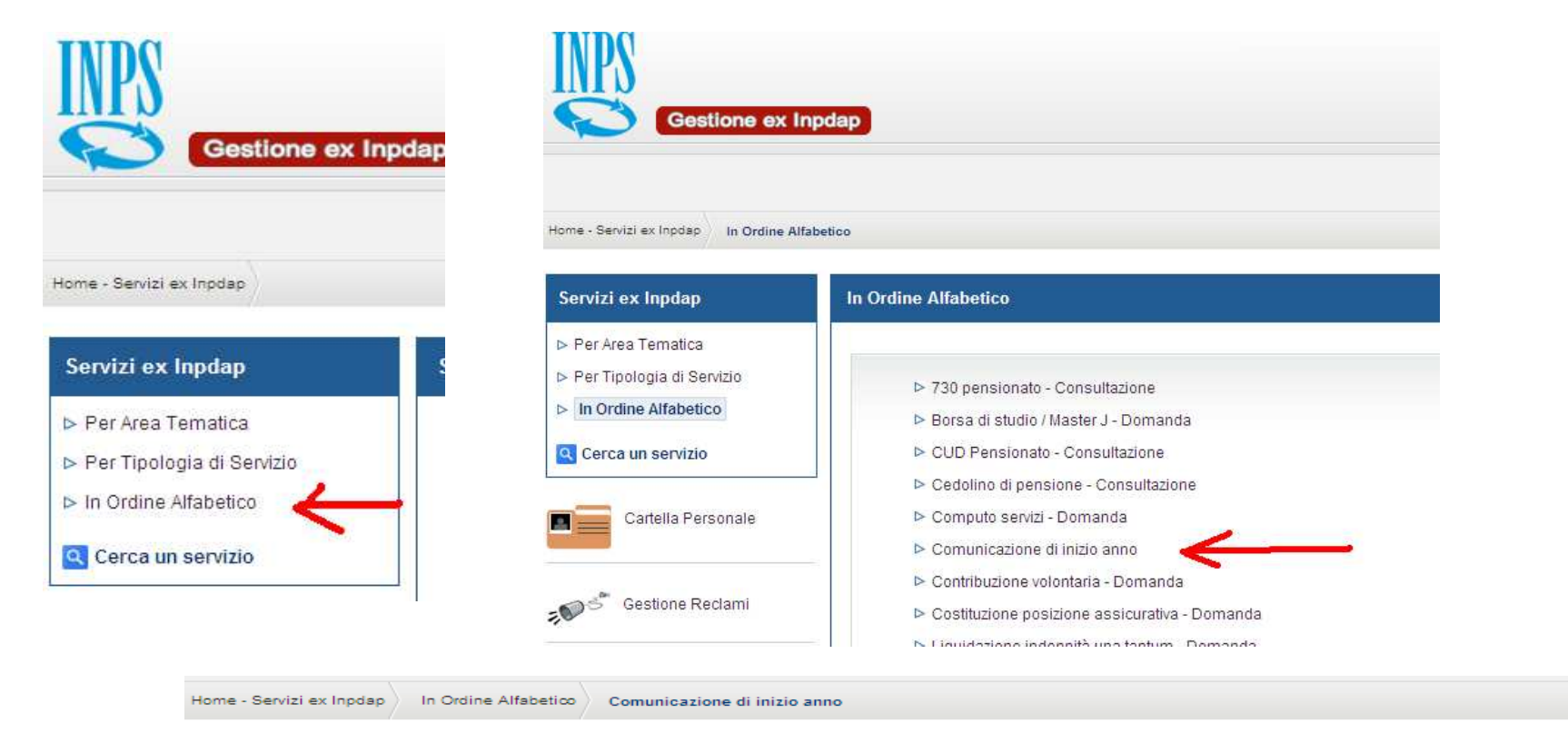

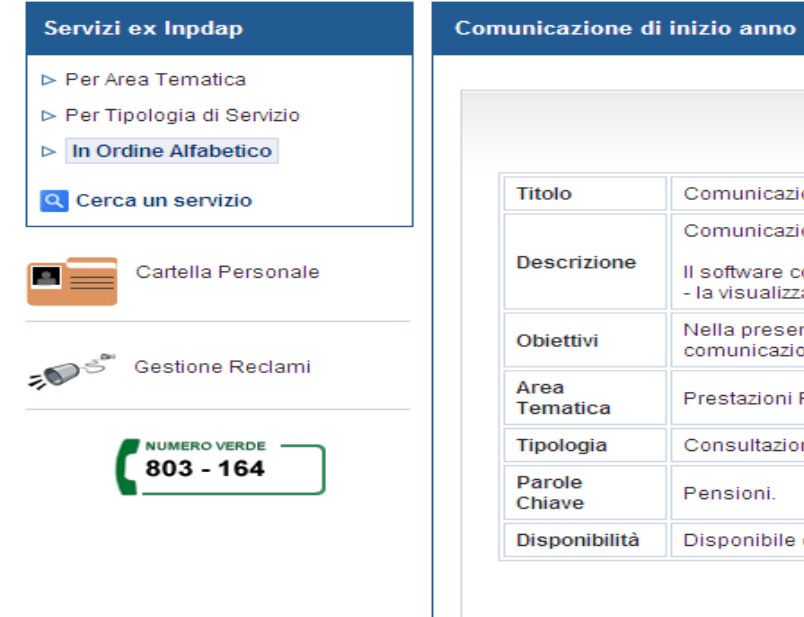

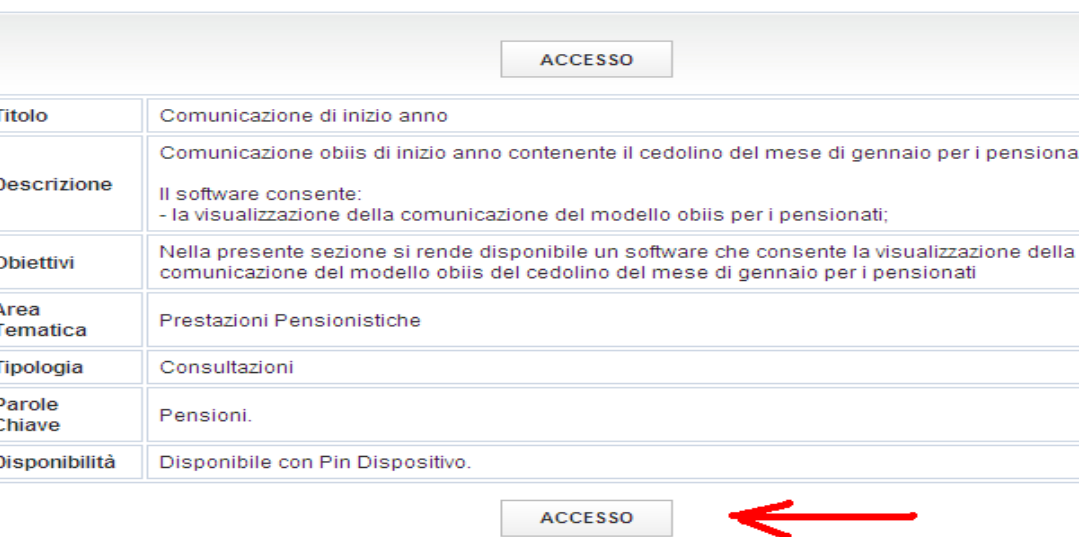

### **PER STAMPARE O SALVARE**

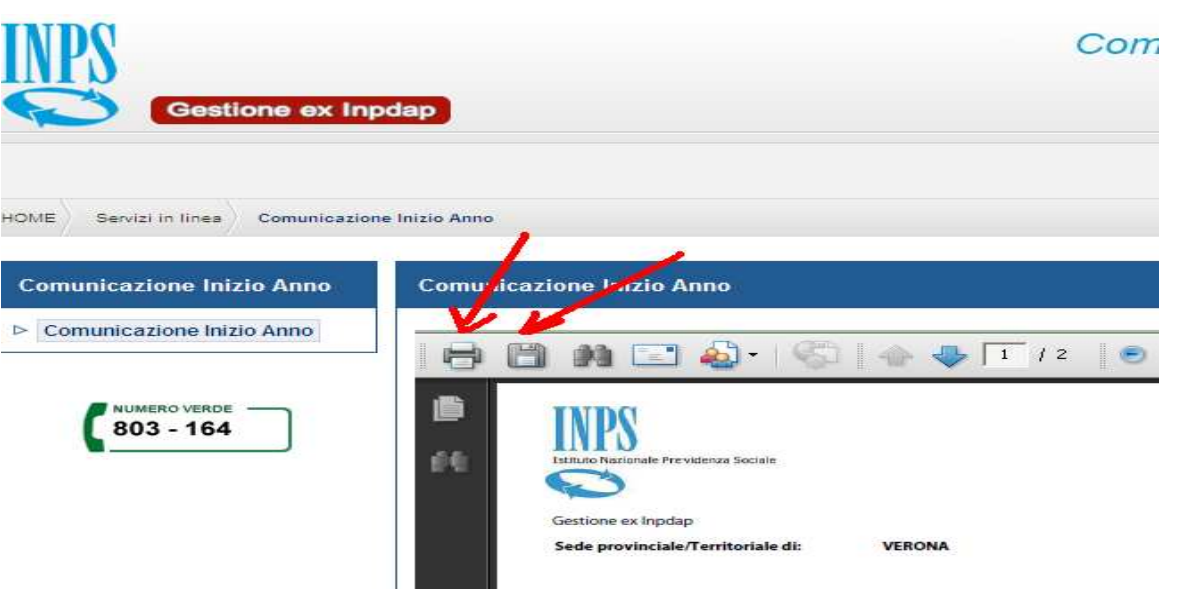

#### **Collegamenti :**

**(cliccare sui caratteri di colore bianco http :// per aprire il LINK)** 

**LINK inps servizi cittadino**

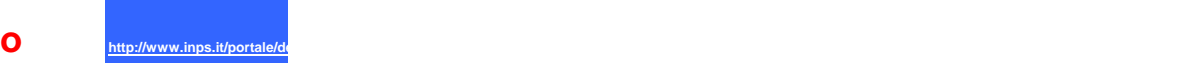

**LINK inps servizi EX INPDAP**

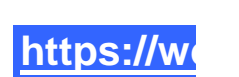

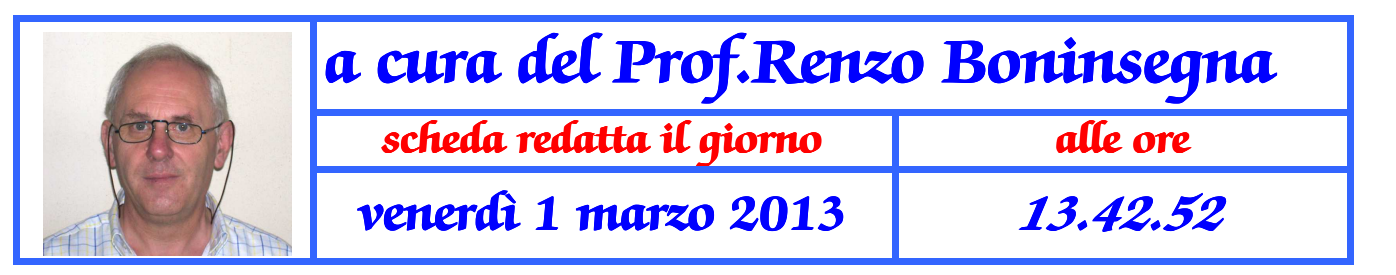